## **Adjust Perpetual Inventory Records**

The Inventory Quantity Adjustment window allows users to adjust their inventory records.

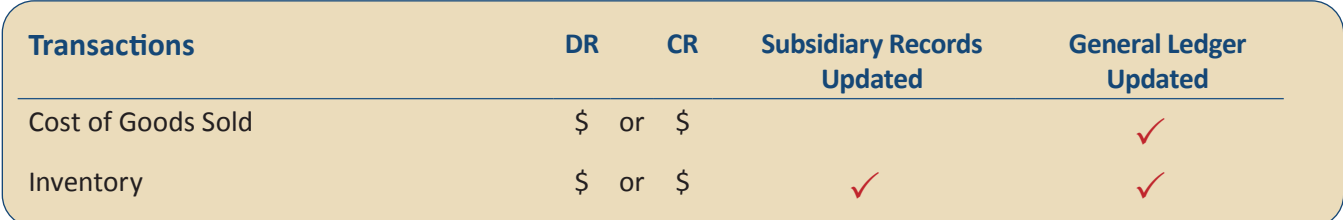

## **Quick Reference Table**

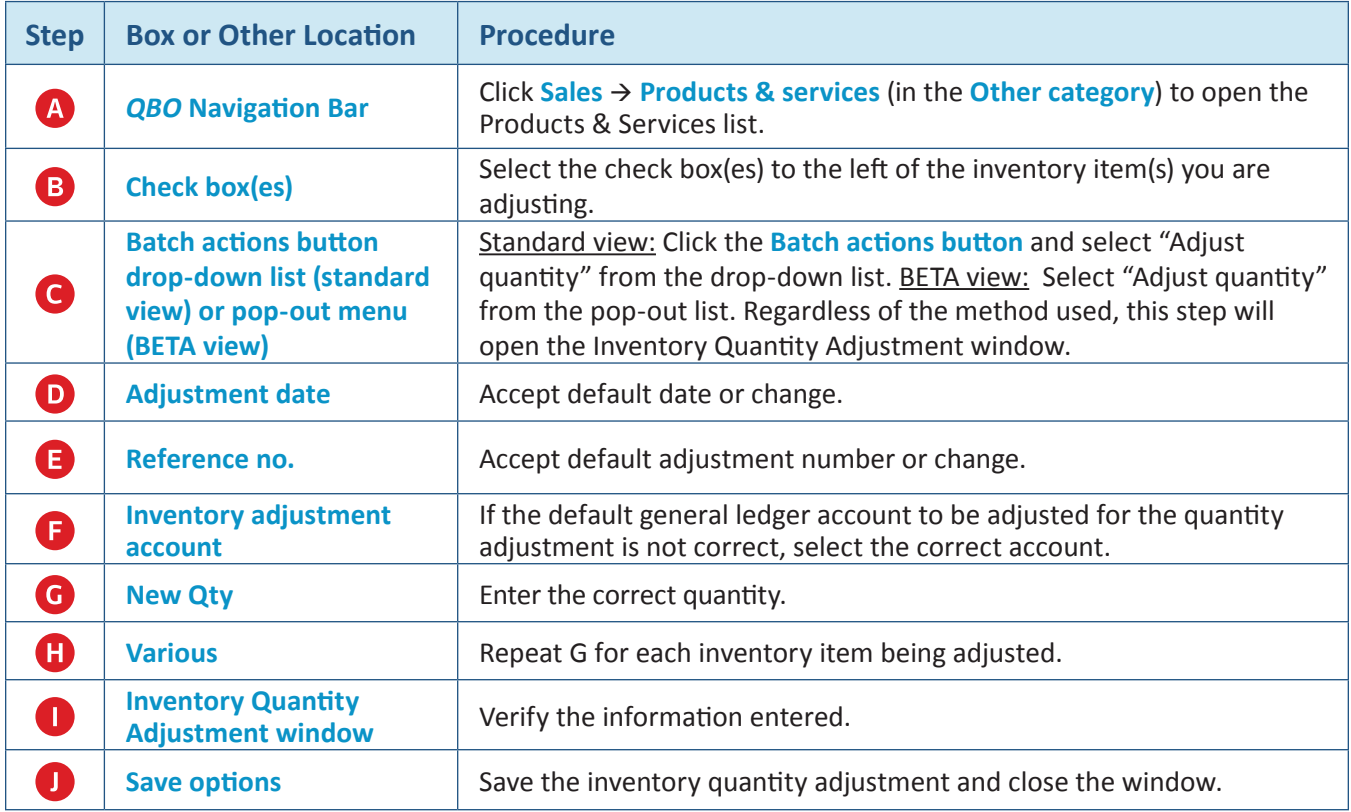

## **Adjust Perpetual Inventory Records**  *QBO* **windows**

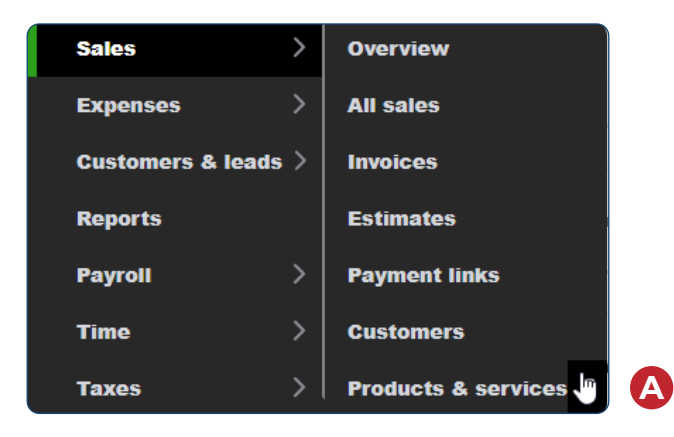

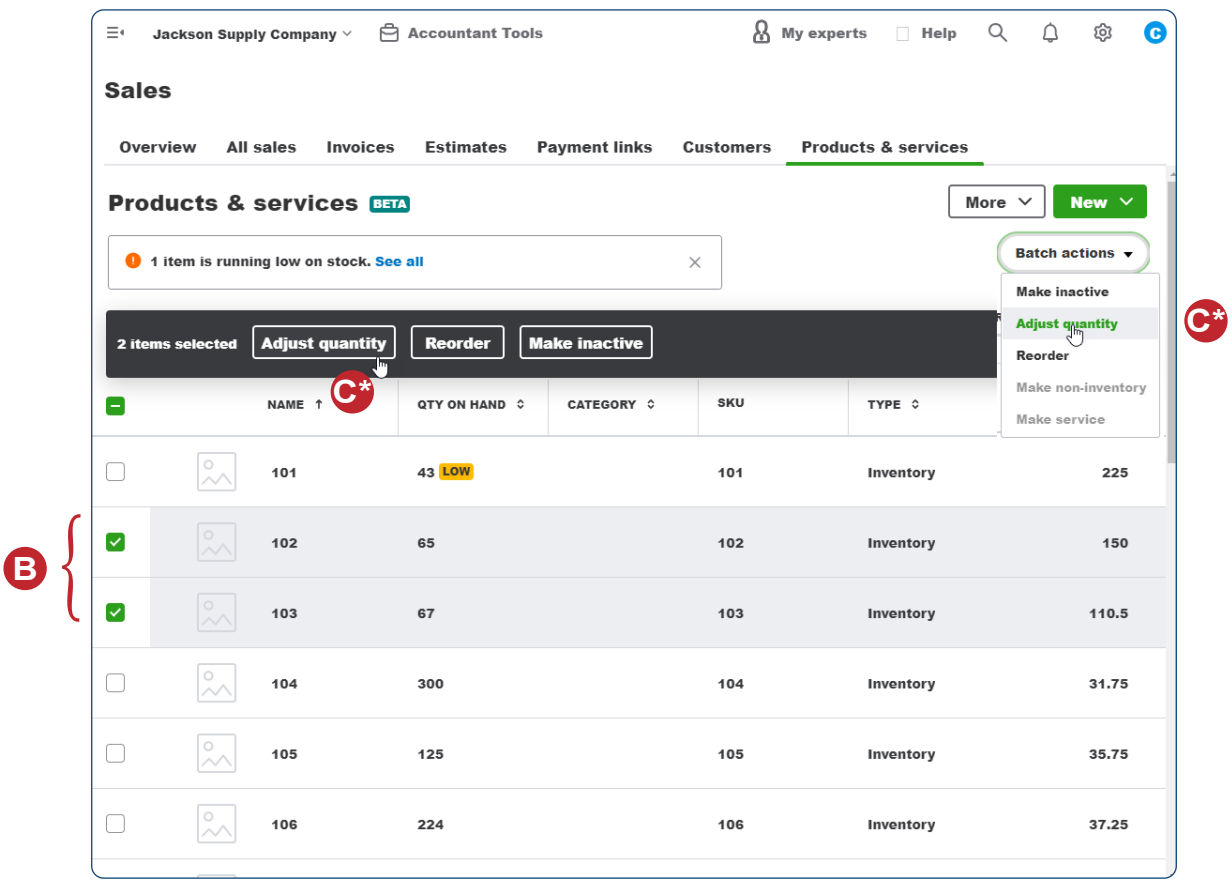

*\* Standard view uses the Batch actions button drop-down method. BETA version uses a pop-out menu. Either way, select "Adjust quantity."*

## **Adjust Perpetual Inventory Records**

*QBO* **windows** *(continued)*

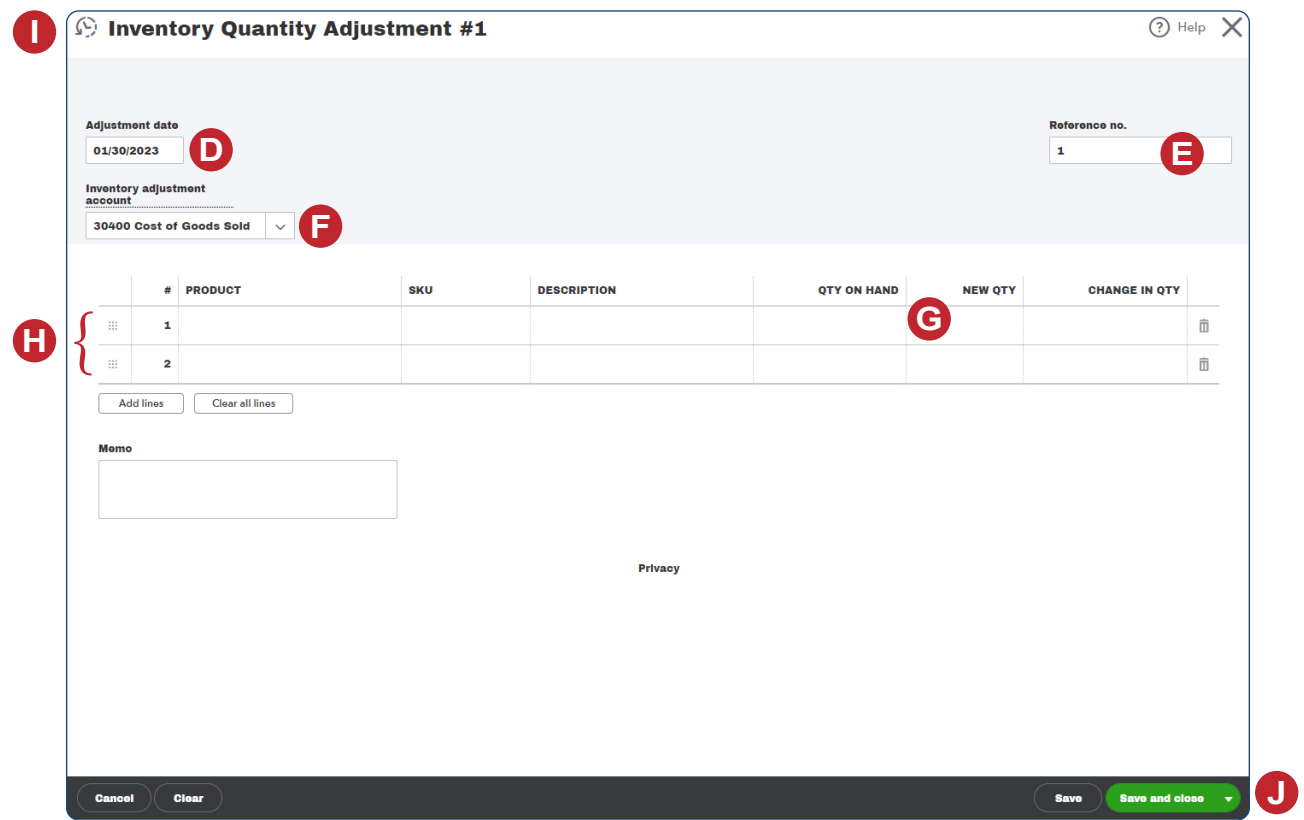

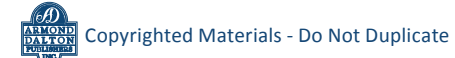